Lønnsplaner i staten

## 29 NAVERENDE OG NY ORDNING

т

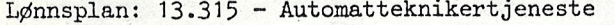

Ť

Televerket.

 $\overline{\mathbf{T}}$ 

 $\top$ 

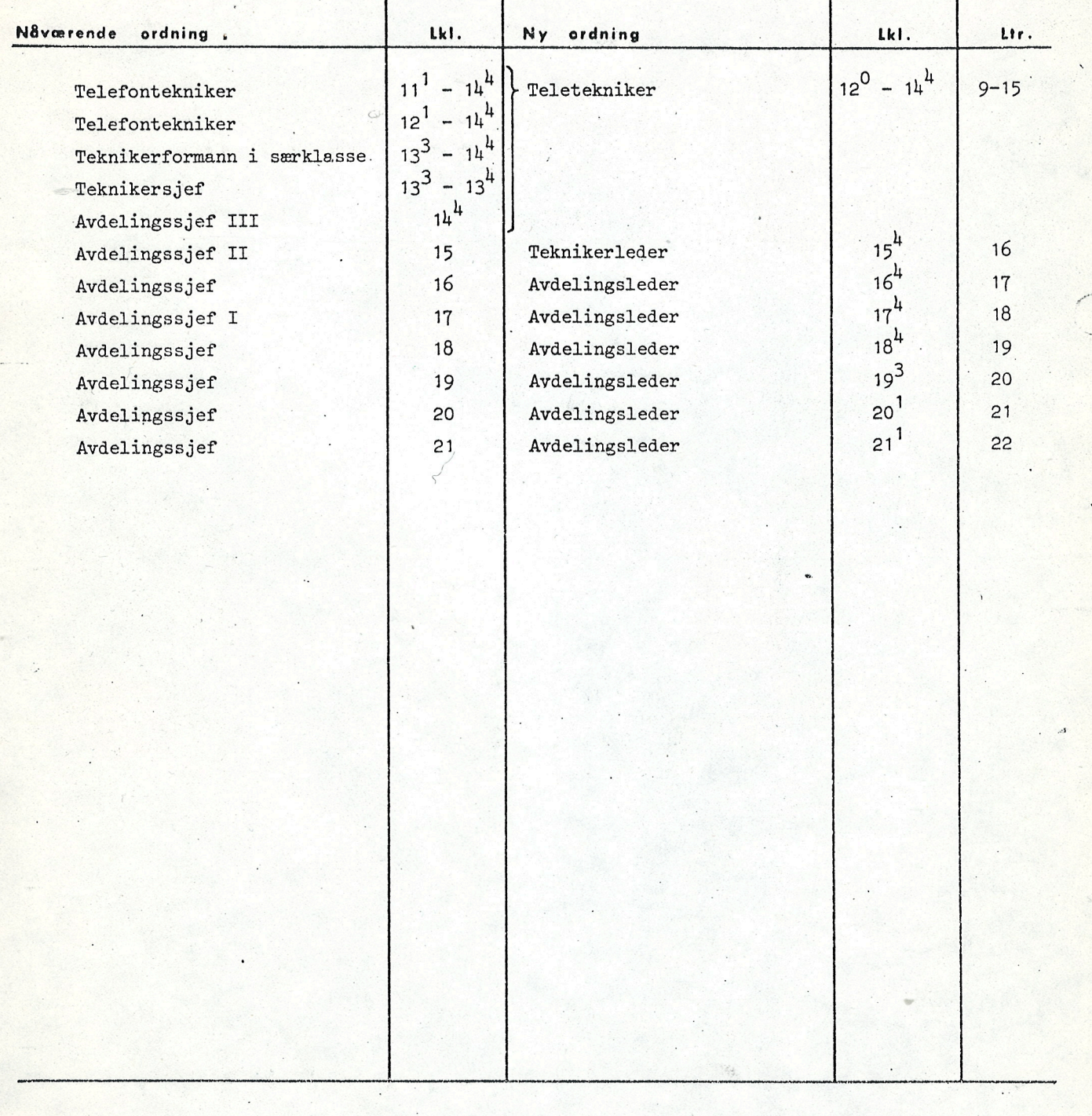

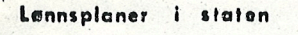

## lGNNSPLAN 30

## Lønnsplan 13.315 – Automatteknikertjeneste Televerkei

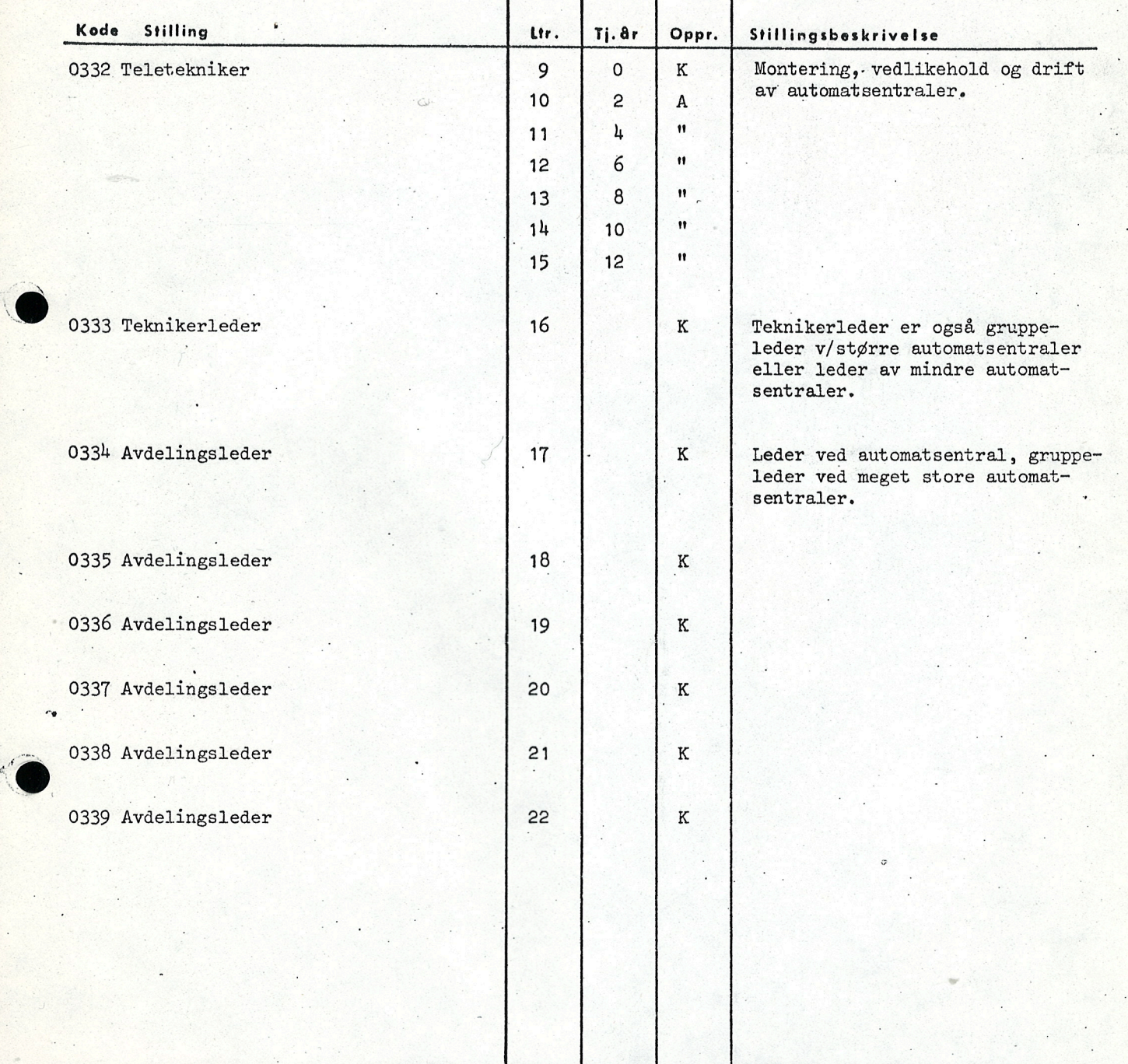

Godskrivningsregel:

Ved ansettelse'som teletekniker godskrives all offentlig tjeneste,og privat praksis i faget etter endt utdanning fullt ut.

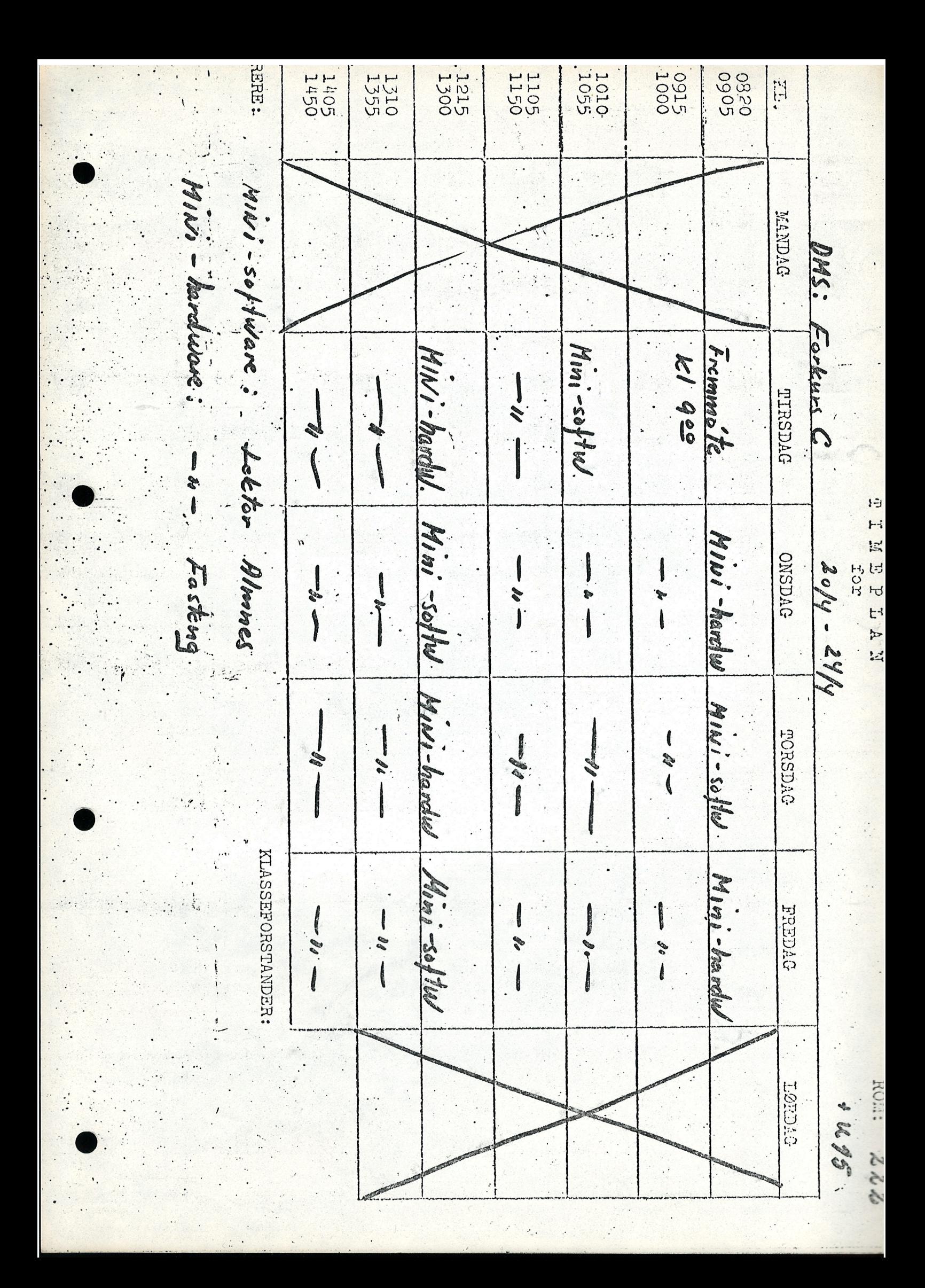

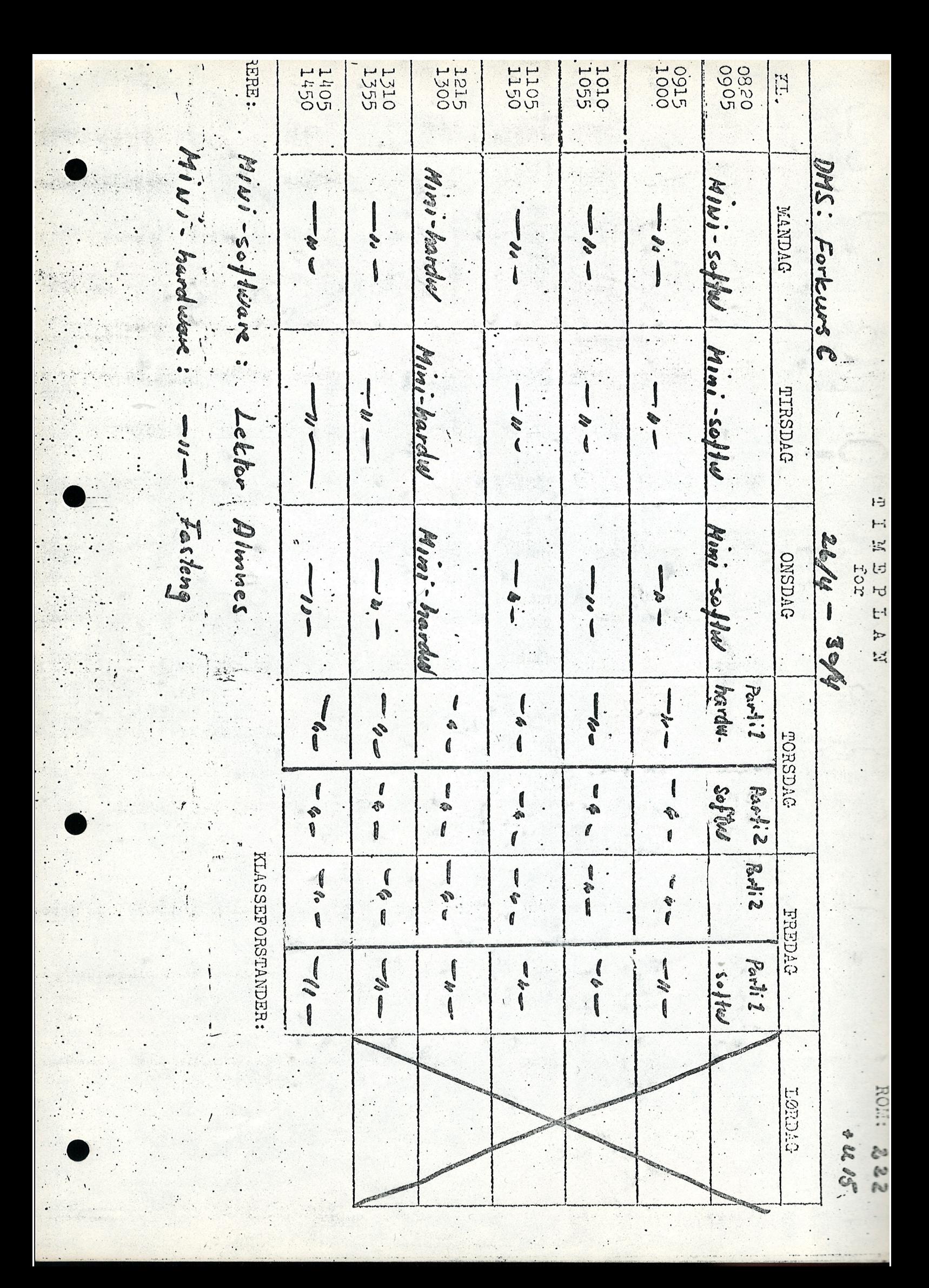

## '0 Interrupt systemet:

List of the control

Vi skal lage to program i assembler. og plassere disse på hvert sitt interruptnivå. I tillegg til disse to programmene ønsker vi å legge Mac på nivå O (startadressen til Mac ligger i celle 177777).

 $4.$ 

 $\bullet$ Program 1 skal legges på nivå 7. Bruk MIN-instruksjonen til å gå <sup>177777</sup> ganger <sup>i</sup> loop (oktalt). Etter-at programmet har gjennomlopt disse loopene skal det "stryke" bit 7 og 13 i PIE og overlate kontrollen til niva 0.

Program 2 skal legges på nivå 13. Hvis klokken er "skrudd på" (IOT PIN 6) vil den sette en 1'er bit i bit nr 15 i PID hvert 10 m8. Programmet skal legge til 1 til cellen KLOKKE og så oppgi prioritet (wait) 10 mS senere blir  $PID_{13}$  satt lik 1 av klokken og programmet startes igjen.

På denne måten vil vi få tiden fra start av programsystemet og til program 1 setter bit B i PIE lik O. M.a. ord vi måler hvor lang tid det tar for Program 1 å gjennomføre 177777 loopen. Lag de to programmene og legg de på de ønskede nivåer.

 $5.$ 

Vi skal lage 4 programmer som ligger på hvert sitt interruptnivå. Et hovedprogram på nivå 15 som skal:

> 1). fé et tall (N) fra TTY. Sette bit nr N i PID lik 1 og gå i wait ): gi opp egen prioritet.

Vi vil da få savet registrene til hovedprogrammet og programmet på niva N startes opp.

. <sup>5</sup> underprogrammer (PROG1, PROG2 0g PROGB) pa h,hvis niva 10, <sup>7</sup> 0g 2. Et underprogram på nivå N (N = 10,7 eller 2) skal gjøre:

1). Skrive på TTY "Dette er nivå nr N".

 $-2-$ 

2). Sette bit N i PID lik null og bit 15 i PID lik 1.  $3)$ . Wait.

 $\mathcal{L}^{\mathcal{L}}$ 

Med dette programsystemet vi nå lager vil vi altså fra TTY "styre" hvilket av nivåene  $10 - 7 - 2$  som skal inn.

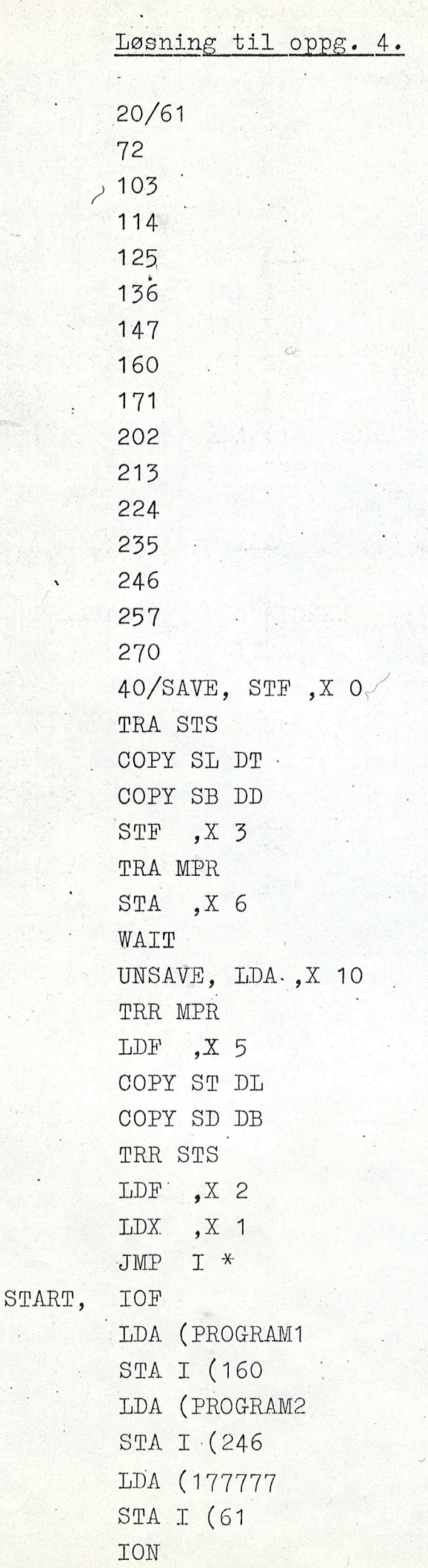

 $SAA -1$ MCL PID % O i PID-registeret % O i PIE-registeret MCL PIE  $\frac{1}{2}$  PIK  $\rightarrow$  PIL): 0  $\dot{\imath}$  både PIK og WAIT ... T R 5 PIL IOT PIN 6 % slår på real-time klokken LDA (20201 % setter nivå  $0 - 7 - 13$ MST PIE JMP  $I \cdot *$  $% RI = 0$ ) FILL PROGRAM1, MIN TELLER Canada Alaska  $JMP * - 1$  $LDA$  (+  $20200$ Blirdet deur var fra för.  $1000000000000000000001$ MST PIE WAIT ) FILL  $LDRC2$ MST PIE Olocolocolocolocololl TELLER,  $\overline{O}$ MIN KLOKKE Snood 13 starte hvert loms, Toller opp pr.gr. / PROGRAM2,  $JMP * - 2$ KIOKKE,  $\overline{O}$ ) FILL STA ) LINE  $823 - 1. (213)$ Løsning til oppgave 5:  $1500.7$  $20/61$ 72 103 114 MILL 125 136 147 2012 1100 MST PIO 160 171 202 213 224 235 246 257 270

40/SAVE, STF, X TRA STS -COPY SL DT COPY SB DD  $\overline{X}$  3. STF TRA MPR  $\overline{X}$  6  $\overline{X}$ STA WAIT UNSAVE, LDA  $, X \cdot 10$ TRR MPR LDF, X 5 COPY ST DL COPY SD DB TRR STS  $LDF$ ,  $X$  2 LDX  $, X 1$ JMP I \* START, IOF LDA (HOVEDPROG iedr.  $ceile$ STA I (270 LDA (PROG1  $Q$ niva 10 STA I (213 LDA (PROG2  $niva$ :7 STA I (160 LDA (PROG3 STA I  $(72/03)$  nival 2  $I$ ubr. p. reg. ION 2 kompt tol  $SAA -1$ = O sou A-rey = 1<br>storste felles MCL PID MCL PIE Pur og PL skal være-like.  $1600b10b10000100$ WAIT LDA (102204  $LDA$  (100000 MST PIE MST PID JMP I \* ASCII Oktob ) FILL  $60$ <br> $61$ IOT ACT SKA RKE HOVEDPROG,  $RJ=0$  $JMP * - 1$  $62$ SUB (60 Skirker 3 pl. del voustre. SHA ZIN 3 STA TALL i Hik IOT ACT SKA RKE

 $-5-$ 

 $-6 JMP * - 1$ SUB (60 ADD TALL STA TALL se hva bom star i Areg. AND MASKE **JAZ VIDERE** JMP NIV10  $EDT \circ (2)$ VIDERE, LDA TALL SKP IF SA EQL DT JMP NEV7 LDA (2 NIV2, Nuller ut boten (deu høgeste (15) MST PID JMP HOVEDPROG LDA (200 NIV7, MST PID JMP HOVEDPROG NIV 10, LDA  $(2000 \times h\omega)^{10}$ 010/000/000/000 Noller of biter MST.PID JMP HOVEDPROG TALL, O MASKE, 10 ) FILL ikke skille wived INTDS PROG1, **JPL SKRIV** Intre niva TXT1 LDA Croo %67x /INTEN MEL PID XLDA (100 000 XLDA (100000 over i PID year XMST PID **WST PID** niva 15 (over 480)  $INTEN$ JMP PROG1 INTDS PROG2, JPL SKRIV **TXT2** INTEN LDA (100 000 MST PID JMP PROG2 INTDS PROG3, JPL SKRIV TXT3 INTEN LDA (100 000

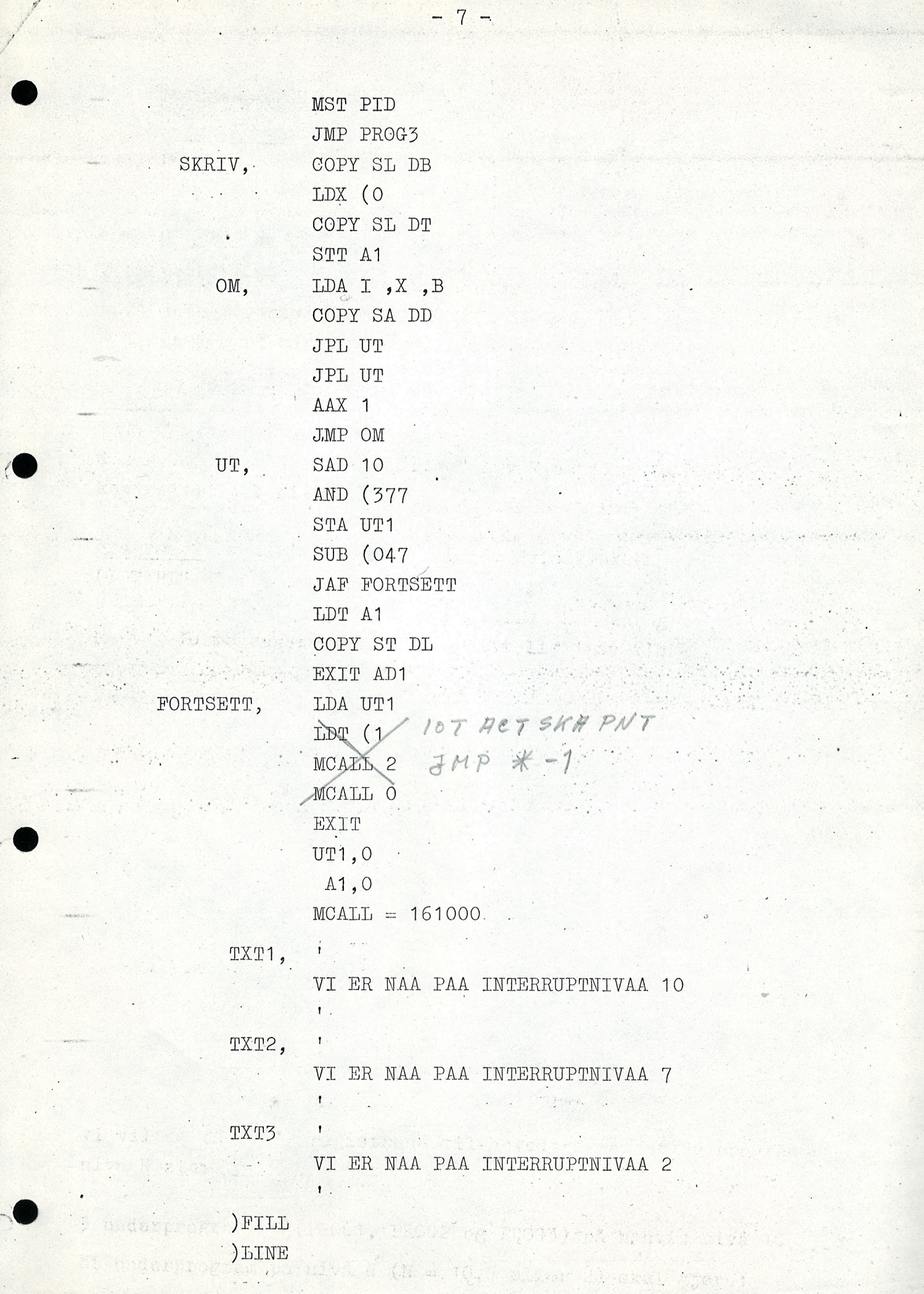

**Form**